#### **Mining Markov Network Surrogates for Value-Added Optimisation**

Alexander Brownlee

www.cs.stir.ac.uk/~sbr

sbr@cs.stir.ac.uk

# **Outline**

- Value-added optimisation
- Markov network fitness model
- Mining the model
- Examples with benchmarks
- Case study: cellular windows
- Discussion / conclusions

## Value-added Optimisation

- A philosophy whereby we provide more than simply optimal solutions
- Information gained during optimisation can highlight sensitivities and linkage
- This can be useful to the decision maker:
	- and the state of the state  $-$  Confidence in the optimality of results
	- –— Aids decision making
	- and the state of the state  $-$  Insights into the problem
		- Help solve similar problems
		- Highlight problems / misconceptions in definition

## Value-added Optimisation

- This information can come from
	- $-$  tha traigctory tououlan by that  $-$  the trajectory followed by the algorithm
	- – $-$  models built during the run
- If we are constructing a model as part of the optimisation process, anything we can learn from itcomes "for free"
- Some examples from MBEAs / EDAs
	- M. Hauschild, M. Pelikan, K. Sastry, and C. Lima. Analyzing probabilistic models in hierarchical BOA. IEEE TEC 13(6):1199-1217, December 2009
	- R. Santana, C. Bielza, J. A. Lozano, and Pedro Larranaga. Mining probabilistic models learned by EDAs in the optimization of multi-objective problems. In Proc. GECCO 2009, pp 445-452

#### Markov network fitness model (MFM)

- Suited to bit string encoded problems
- Originally developed as part of DEUM EDA
	- $\Lambda$  probabilictic model of titness, directly sam - A probabilistic model of fitness, directly sampled to generate solutions, replacing crossover and mutation operators
- Markov network is undirected probabilistic graphical model
	- – $-$  energy  $U(x)$  of a solution x equates to a sum of clique potentials, in turn equates to a mass distribution of fitness
	- –- energy has negative log relationship to probability, so minimise U to maximise f
- MFM can be used as a surrogate

## FM with Markov Networks

- Two aspects to building a Markov network:
	- –Structure
	- –Parameters (α)
- Model can be represented by:

 $\alpha_0 x_0 + \alpha_1 x_1 + \alpha_2 x_2 + \alpha_3 x_3$ 

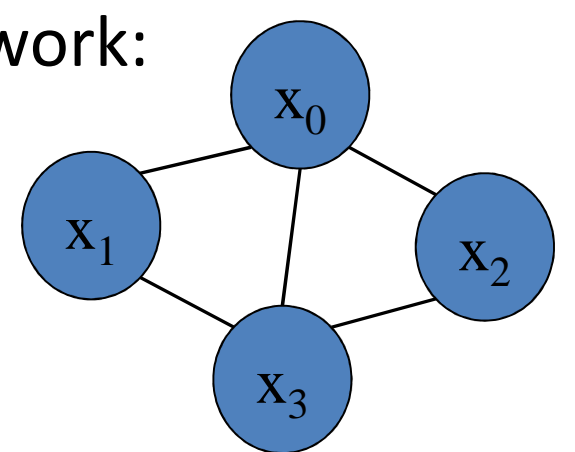

 $\alpha_0 + \alpha_0 X_0 X_1 + \alpha_0 X_2 X_0 X_2 + \alpha_0 X_3 X_0 X_3 + \alpha_1 X_3 X_1 X_3 + \alpha_2 X_2 X_3 = -\ln(f(x))$ 

 $+\alpha_{013}x_0x_1x_3+\alpha_{023}x_0x_2x_3+c$ 

- Compute parameters using sample of population
- Variables are -1 and +1 instead of 0 and 1
- The terms in the MFM correspond to Walsh functions (can represent any bit string encoded problem)

## Building a Model

#### Calc Markov network parameters using SVD

<sup>1011</sup> f=1 )1( ( )1 )1( )1( )(1( )1 )1)(1( )1)(1( ( )1)(1 )1)(1( )(1( )1)(1 )1)(1)(1( ln( )1 <sup>α</sup>0 <sup>+</sup> −<sup>α</sup>1 + <sup>α</sup>2 + <sup>α</sup>3 + −<sup>α</sup>01+<sup>α</sup>02+<sup>α</sup>03+−<sup>α</sup>13+<sup>α</sup>23+−<sup>α</sup>013+<sup>α</sup>023+*c*=−<sup>α</sup>0−<sup>α</sup>1 + <sup>α</sup>2+<sup>α</sup>3 <sup>−</sup> <sup>α</sup>01+<sup>α</sup>02+<sup>α</sup>03−<sup>α</sup>13+<sup>α</sup>23−<sup>α</sup>013+<sup>α</sup>023+*c*=− $1111 \t f=4$  $(1)\alpha_0 + (1)\alpha_1 + (1)\alpha_2 + (1)\alpha_3 + t\alpha_2 + (1)\alpha_4 + t\alpha_3 + t\alpha_4 + t\alpha_5 + t\alpha_6 + t\alpha_7 + t\alpha_8 + t\alpha_9 + t\alpha_9 + t\alpha_9 + t\alpha_9 + t\alpha_9 + t\alpha_9 + t\alpha_9 + t\alpha_9 + t\alpha_9 + t\alpha_9 + t\alpha_9 + t\alpha_9 + t\alpha_9 + t\alpha_9 + t\alpha_9 + t\alpha_9 + t\alpha_9 + t\alpha_9 + t\alpha_9 + t\alpha_9 + t\alpha_9 + t\alpha_9 + t\alpha_9 + t\alpha_9$ 1001  $f=1$ <br>(1) $\alpha_0 + (-1)\alpha_1 + (-1)\alpha_2^{\gamma}$ + (19 $\alpha_3 + \alpha_2$ )(+19 $\alpha_3 - \alpha_3$ )(-19 $\alpha_{32} + \alpha_{0.6}$ l) $\alpha_{31} + (-1)\alpha_2^{\gamma}$ + (1,4) $\alpha_{13} + (1)(-1)(1)\alpha_{0.23} + c = -\ln(1)$ 1000  $f=3$ ln(0) $\alpha_{013}$  + (1)(1)(1) $\alpha_{023}$  + c = -<br>
ln(24)<sub>3</sub> + (1)(1)(1) $\alpha_{023}$  + c = -<br>
ln(6) $\alpha_{013}$  + (1)(-1)(1) $\alpha_{023}$  + c =<br>
ln(3) $\alpha_{013}$  + (1)(-1)(-1) $\alpha_{023}$  + c =<br>
ln(2) $\alpha_{013}$  + (-1)(1)(1) $\alpha_{023}$  + c =

 $\mathrm{X}_0$ 

 $\mathrm{X}_2$ 

 $\mathrm{X}_3$ 

 $\mathrm{X}_1$ 

 $(1)\alpha_0 + (-1)\alpha_1 + (-1)\alpha_2^2\alpha_0 = 0$ <br> $\alpha_3 + \alpha_4^2 = 0$ 

7 $\text{OO} 11 \qquad f=2$ <br>  $(-1)\alpha_0+(-1)\alpha_1+(t)\alpha_0'+(t)\alpha_3+(t)\alpha_3'+t\alpha_2(t)\alpha_0'\alpha_0'+t\alpha_0'\alpha_0''-t\alpha_0'\alpha_1''+\alpha_3'(t)\alpha_0'\alpha_1''+\alpha_2t)\alpha_0'\alpha_1''+\alpha_1'\alpha_0'\alpha_0''+\alpha_2'\alpha_1''+\alpha_2'\alpha_1''+\alpha_3'\alpha_0'\alpha_0''+\alpha_3'\alpha_0'\alpha_0''+\alpha_3'\alpha_0'\alpha_0''+\alpha_3'\alpha_0'\alpha_0''+\alpha_3'\alpha_0'\alpha_0''+\alpha_3'\alpha_0$ α<sub>0</sub>=-0.38 α<sub>1</sub>=0.16 α  $\alpha_{2}$ =0.02  $\alpha_3 = -0.34$  $\alpha_{01} = -0.07$   $\alpha_{02} = 0.25$   $\alpha_{03} = -0.11$   $\alpha_{13} = -0.11$  $\alpha_{23} = -0.25$   $\alpha_{013} = -0.34$   $\alpha_{023} = -0.02$  c=-0.61 =1hp(B))<br>)<sub>(</sub>-1ŋ(Z))

#### MFM Predicts Fitness

- Example; for individual X={1011}
- Substitute variable values into energy function and solve:

$$
U(x) = \alpha_0 - \alpha_1 + \alpha_2 + \alpha_3 - \alpha_{01} + \alpha_{02} + \alpha_{03} - \alpha_{13} + \alpha_{23} - \alpha_{013} + \alpha_{023} + c
$$
  

$$
f(x) = e^{-U(x)}
$$

This can then be used to predict fitness as a surrogate

#### MFM as a surrogate

- Can either
	- completely replace fitness function (GA essentially samples the MFM)
	- take a mixed approach, where MFM is retrained occasionally, and used to filter candidate solutions
- e.g. Speeding up benchmark FFs
	- A. Brownlee, O. Regnier-Coudert, J. McCall, and S. Massie. Using a Markov network as a surrogate fitness function in a genetic algorithm. Proc. IEEE CEC 2010, pp. 4525-4532
- e.g. Speeding up feature selection
	- A. Brownlee, O. Regnier-Coudert, J. McCall, S. Massie, and S. Stulajter. An application of a GA with Markov network surrogate to feature selection. International Journal of Systems Science, 44(11):2039-2056, 2013.
- Now we consider how the model might be mined

## Mining the model (1)

$$
-\ln(f(x)) = U(x)/T
$$

• As we minimise energy, we maximise fitness. So to minimise energy:

 $\alpha$ <sub>*i*</sub> $x$ <sub>*i*</sub>

- If the value taken by  $x_i$  is 1 (+1) in high-fitness solutions, then a<sub>i</sub> will be negative
- If the value taken by  $x_i$  is 0 (-1) in the high-fitness solutions, then a<sub>i</sub> will be positive
- If no particular value is taken by  $x_i$  optimal solutions, then a<sub>i</sub> will be near zero

# Mining the model (2)

$$
\boxed{-\ln(f(x)) = U(x)/T}
$$

• As we minimise energy, we maximise fitness. So to minimise energy:

 $\alpha_{\scriptscriptstyle ij}^{\phantom{\dag}}$   $x_{\scriptscriptstyle i}^{\phantom{\dag}}$   $x_{\scriptscriptstyle j}^{\phantom{\dag}}$ 

- If the values taken by  $x_i$  and  $x_j$  are equal (+1) in the optimal solutions, then a<sub>i</sub> will be negative
- If the values taken by  $x_i$  and  $x_j$  are opposite (-1) in the optimal solutions, then a<sub>ij</sub> will be positive
- Higher order interactions follow this pattern

#### Examples with Benchmarks

- A few well-known benchmarks to get the idea
- In these experiments, the MFM replaces FF
- Solutions generated at random and used to train model parameters

#### Onemax

#### $\bullet\,$  Fitness is the sum of  $\mathsf{x}_\mathsf{i}$  set to  $\mathsf{1}$

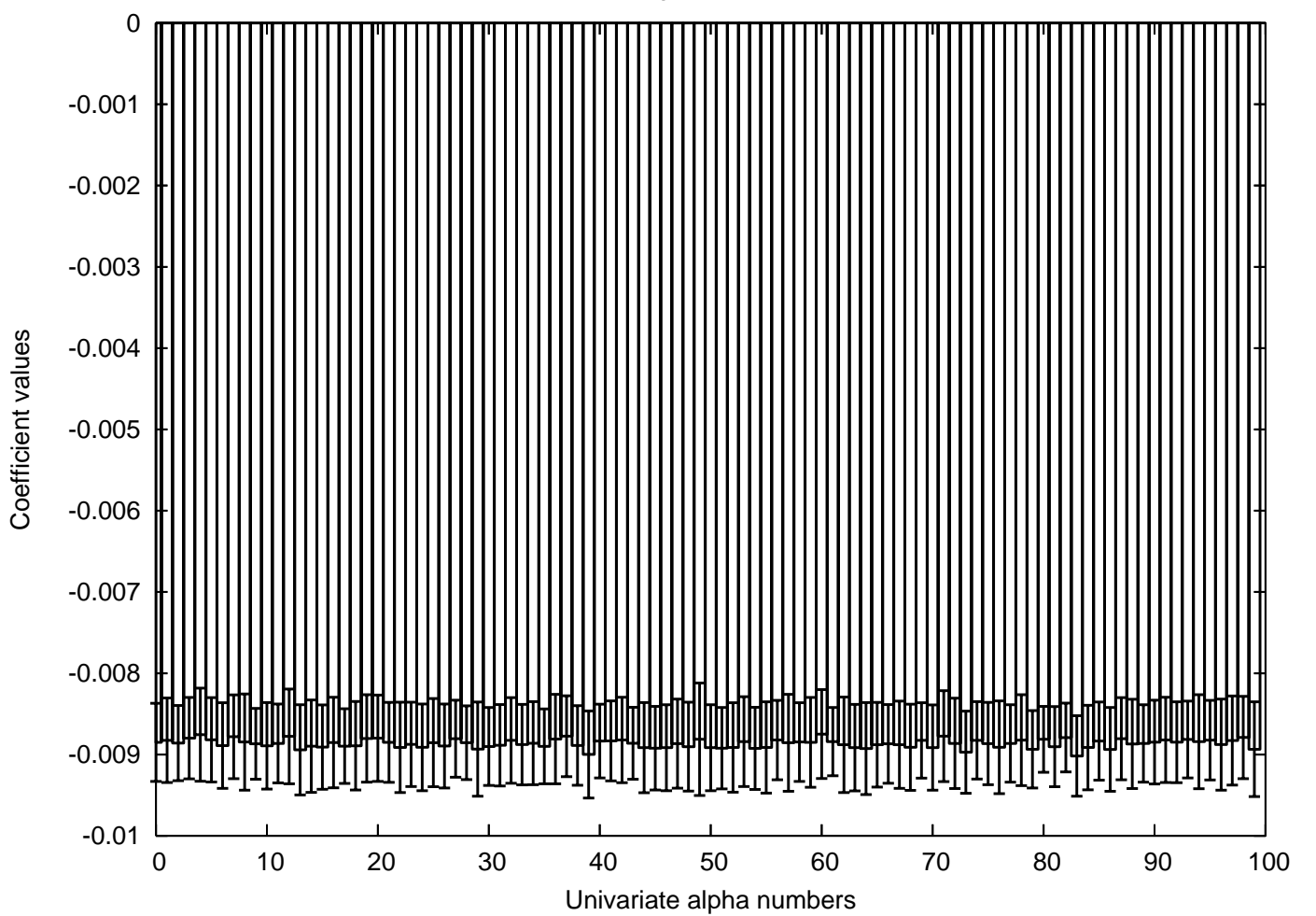

13

## Checkerboard 2D

• Form an s x s grid of the  $x_i$ : fitness is the count of neighbouring x<sub>i</sub> taking opposite values

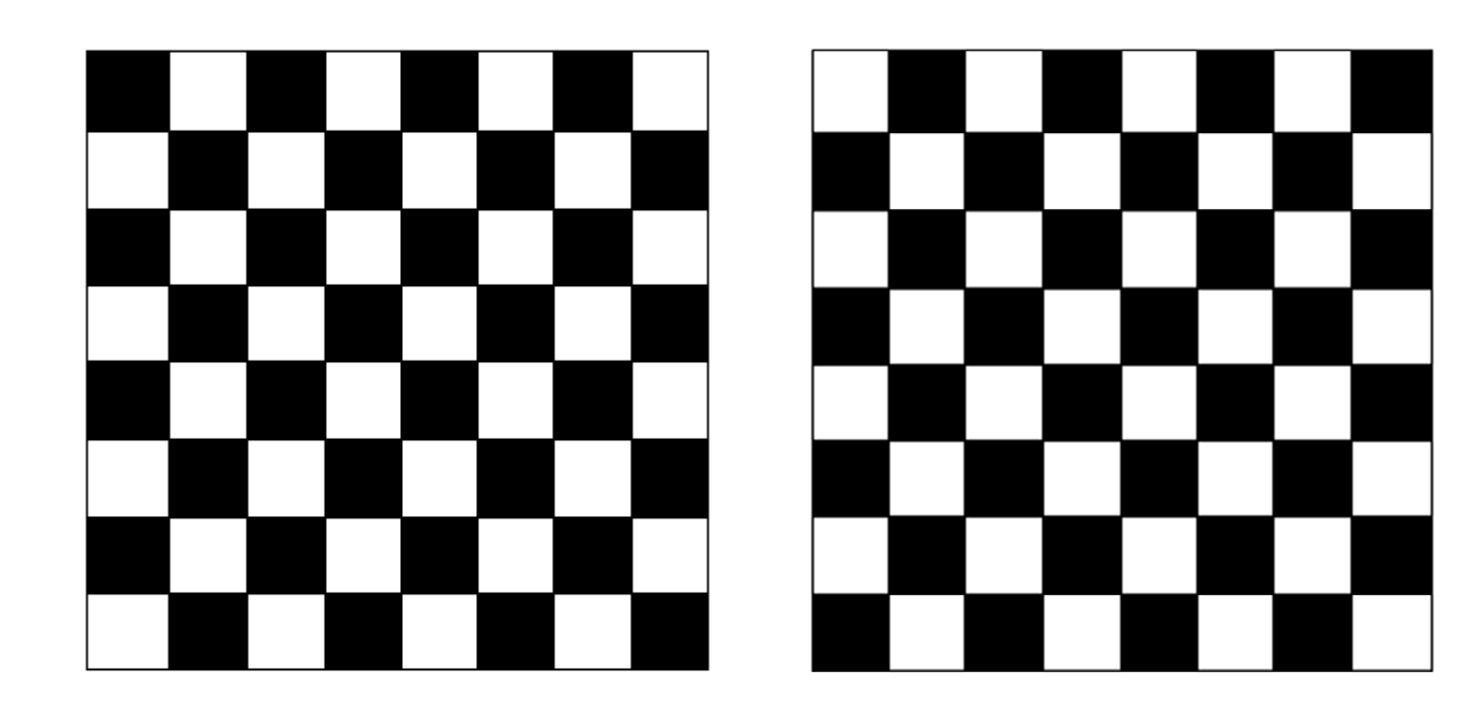

#### Checkerboard 2D

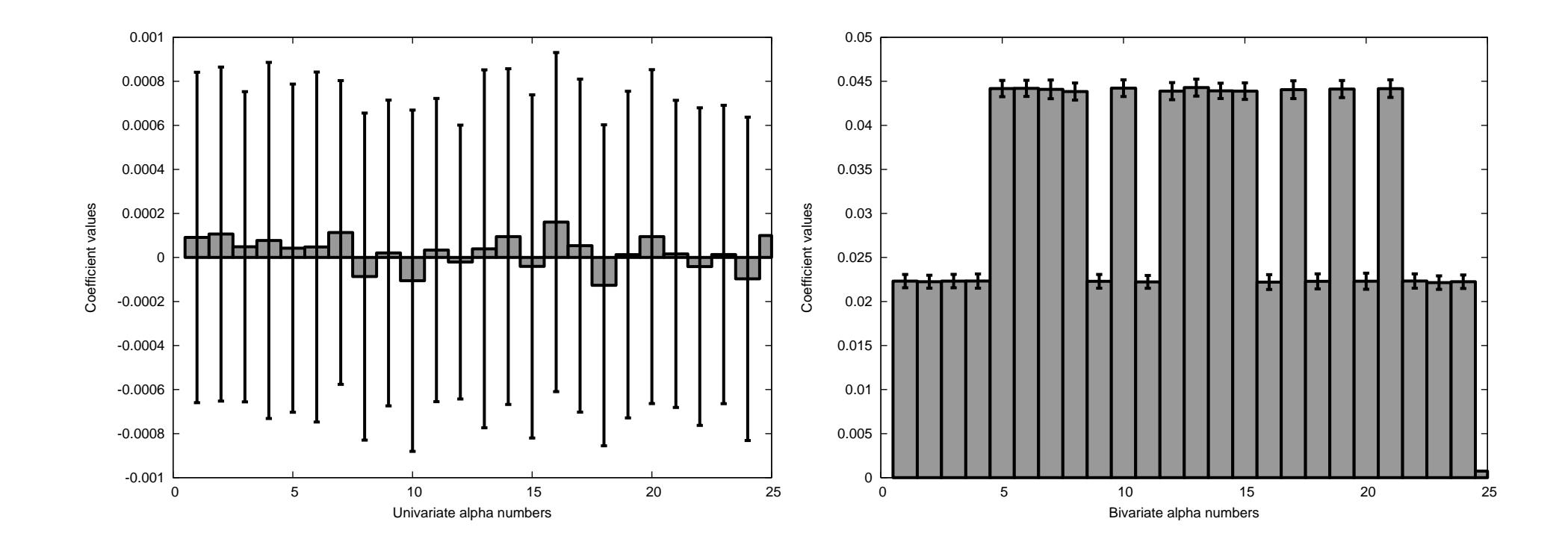

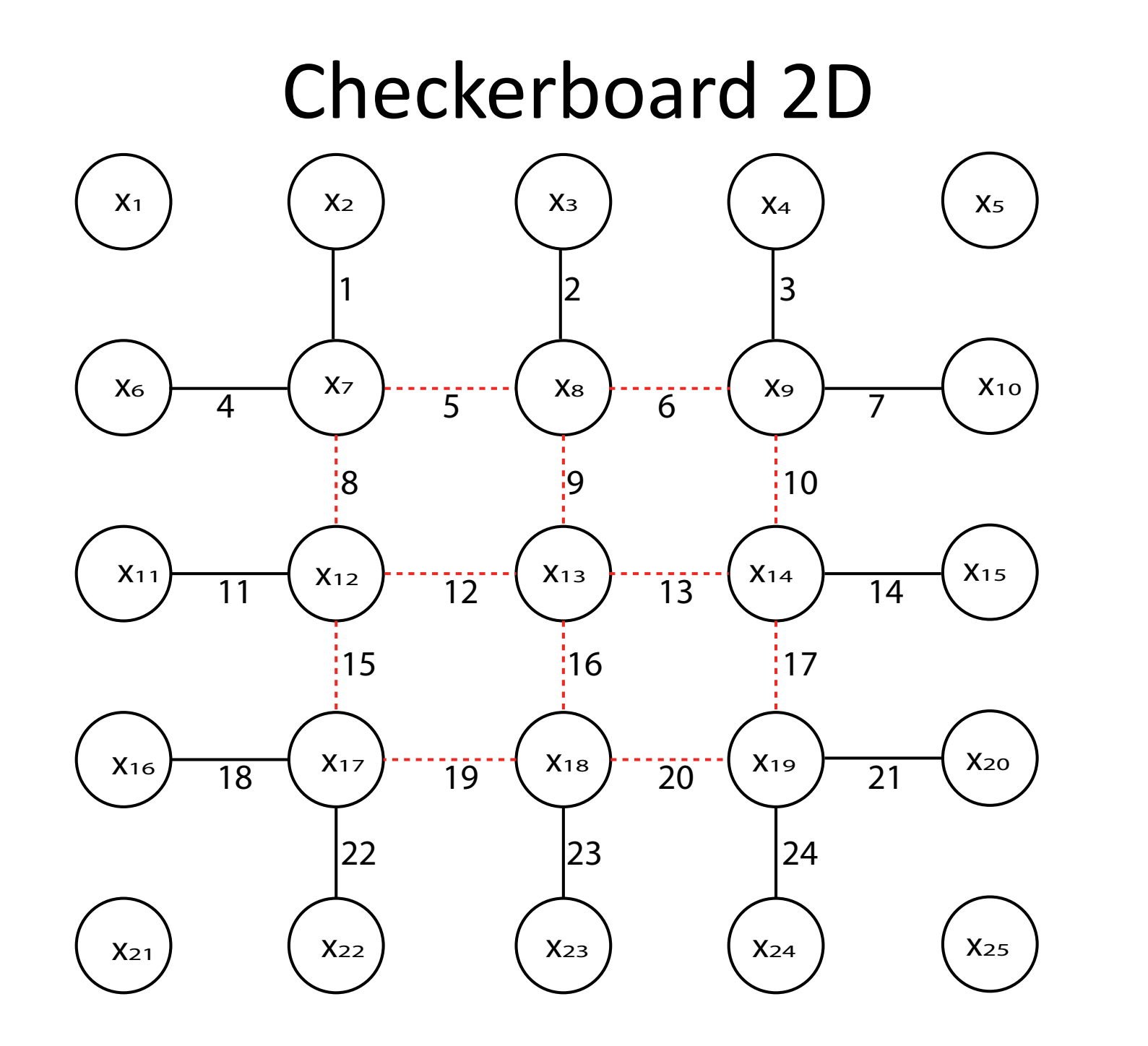

16

## RW Example: Cellular Windows

- Optimise glazing for an atrium in a building
- Switch on glazing in 120 cells–— 120 bits encoding
- Minimise energy use and construction cost
	- –- Energy for lighting, heating and cooling
	- –- Costly to compute: motivating use of surrogate

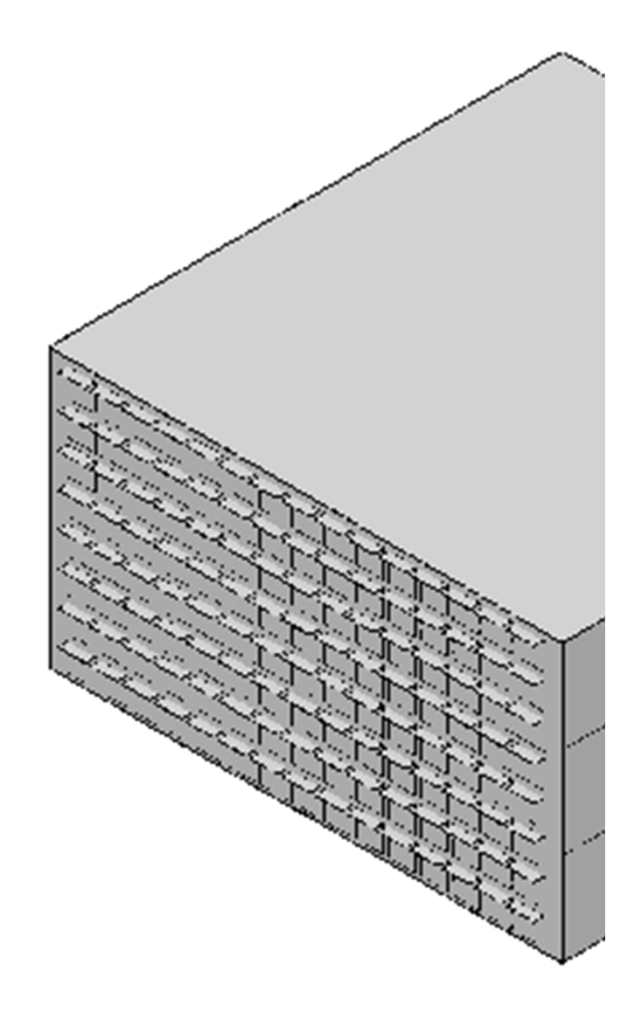

#### Optimisation run

• Optimisation run used NSGA-II to find approximated Pareto-optimal solutions

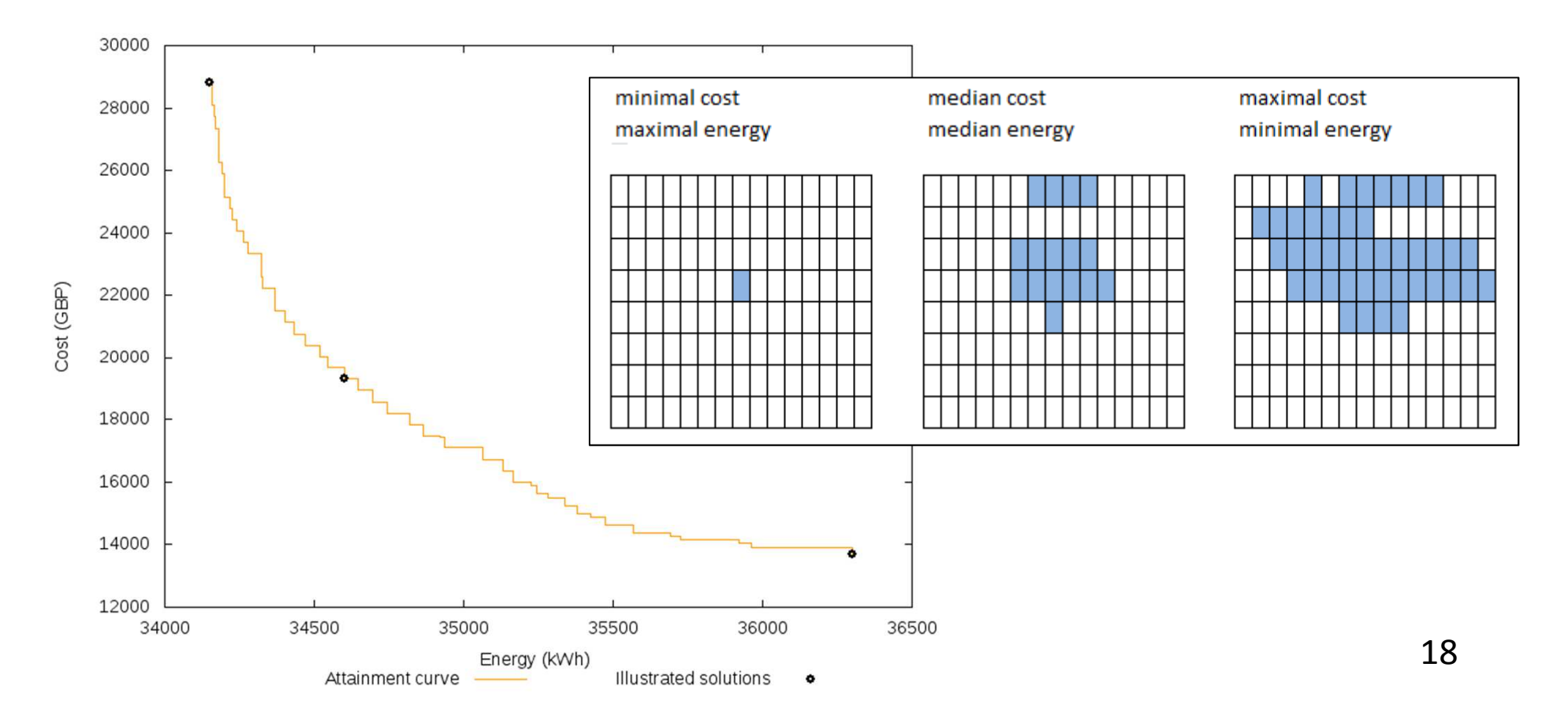

## Optimisation run

- Trade-off and the specific designs in it are already helpful for a decision maker
- But:
	- and the state of the state Lowest cost solution missing due to randomness
	- – $-$  Slightly odd window shapes
- What might be the impact of aesthetic changes to these solutions?

# Adding value

- Earlier paper tried two approaches
- Frequency that cells are glazed in the approximated Pareto optimal sets

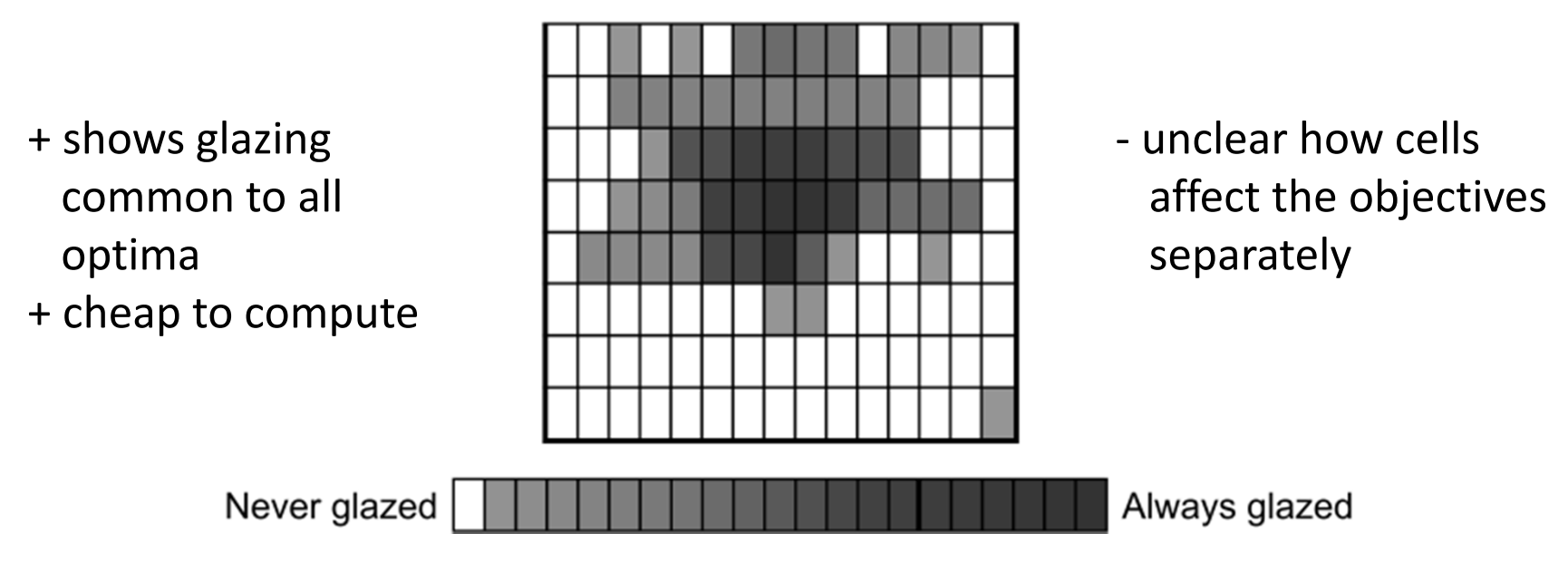

## Adding value

- Local sensitivity Hamming-1 neighbourhood of approx. Pareto optimal solutions
- + shows possible local improvements
- + shows impact on
	- objectives separately

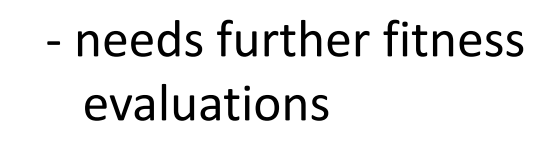

0.97

 $0.03$ 

21

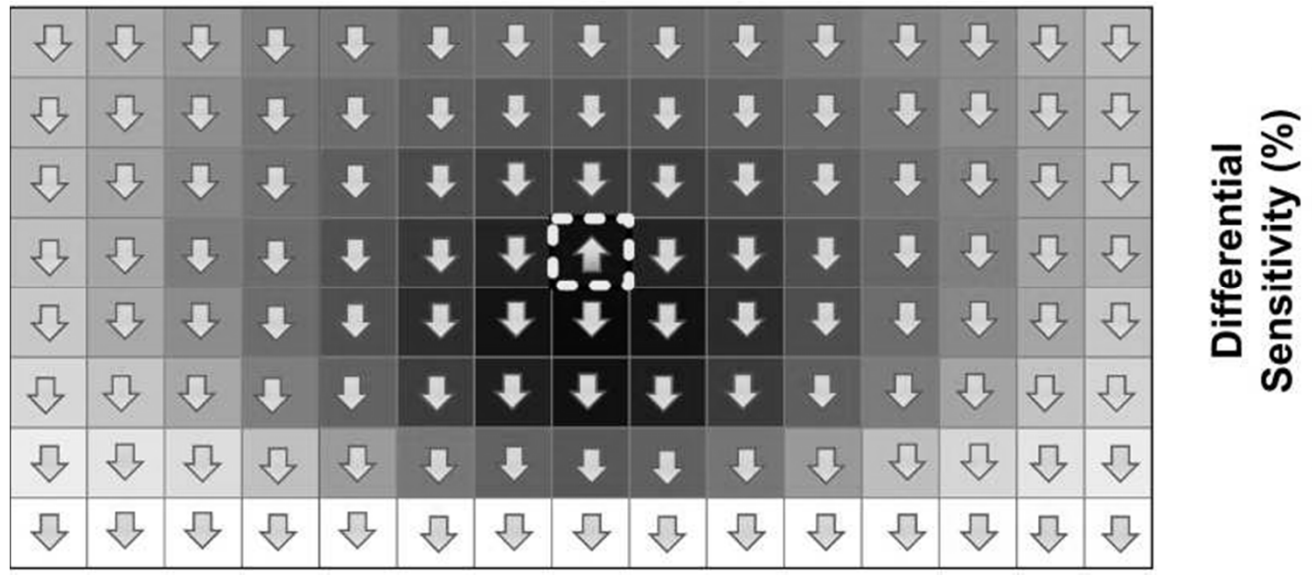

## Adding value

- Both of these approaches are useful, but could be supplemented…
- A surrogate could be mined to discover similar or additional insights into the problem
- Here, as a proof of concept, we train the MFM using solutions from the NSGA-II run, allowing for direct comparisons with the existing work
- Applies to energy and cost objectives for demonstration, though cost is cheap and probably doesn't need a surrogate in practice
- (no solutions passed back to algorithm at present)

#### Lattice model structure

- Initial experiments used MFM with a lattice structure
	- and the state of the state — One a<sub>i</sub>x<sub>i</sub> term for each cell
	- –— One a<sub>ij</sub>x<sub>i</sub>x<sub>j</sub> for each pair of neighbouring cells in grid
- 400 highest fitness solutions from first 1000 used to train model

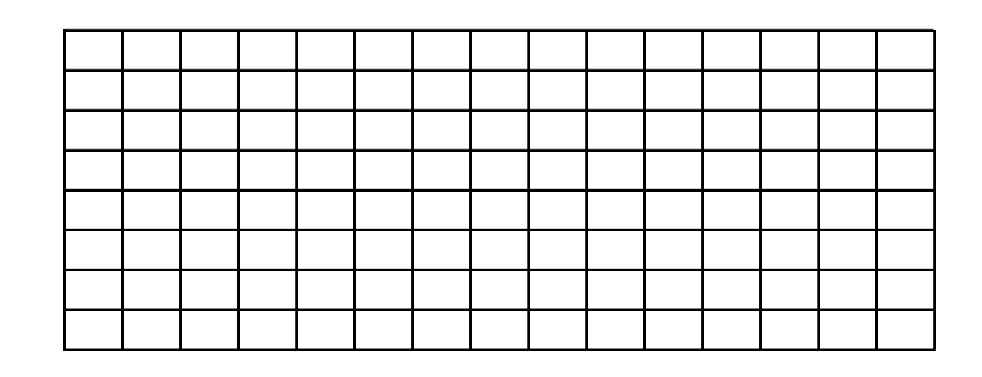

#### Lattice model structure

• Energy

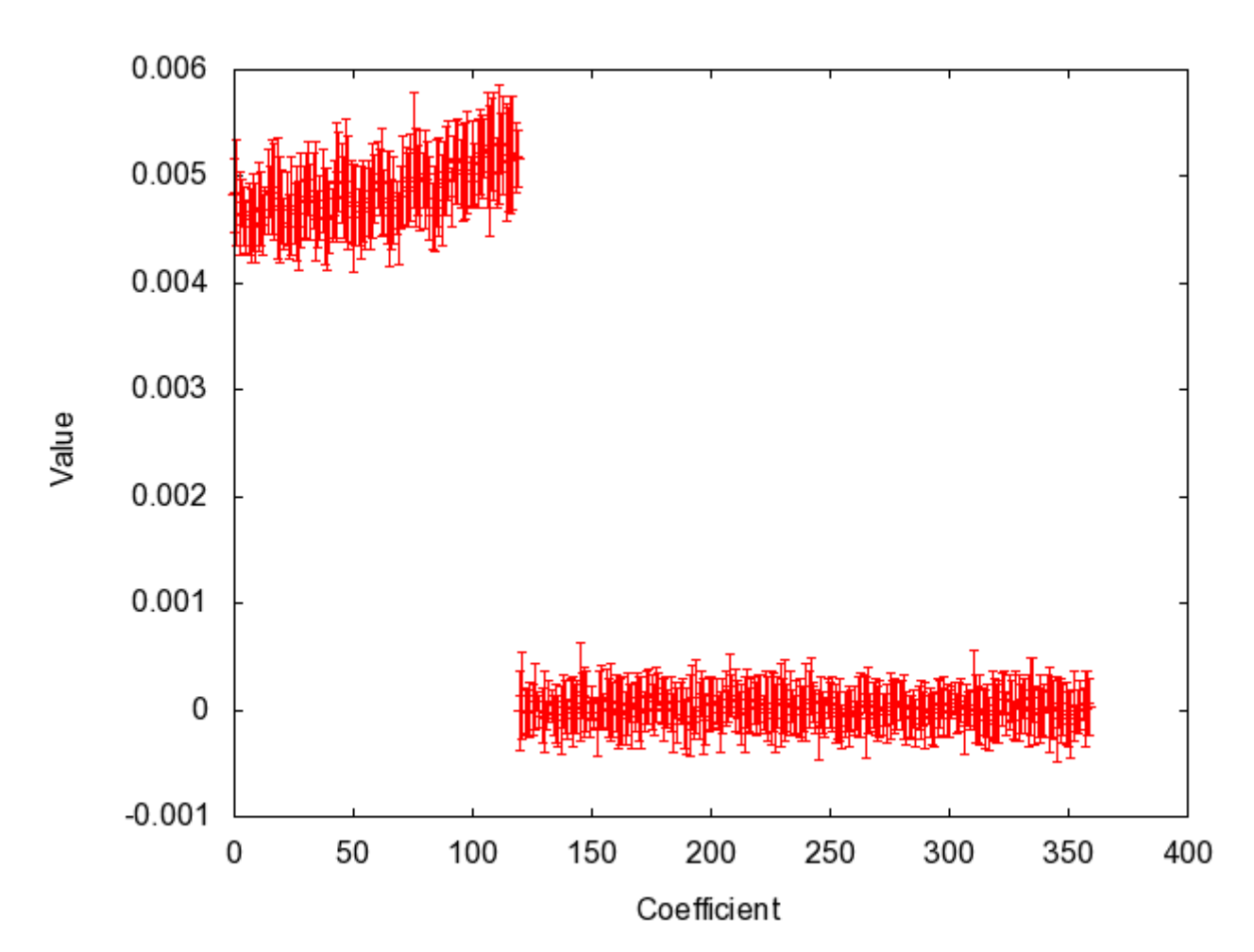

#### Lattice model structure

 $\bullet$ Cost

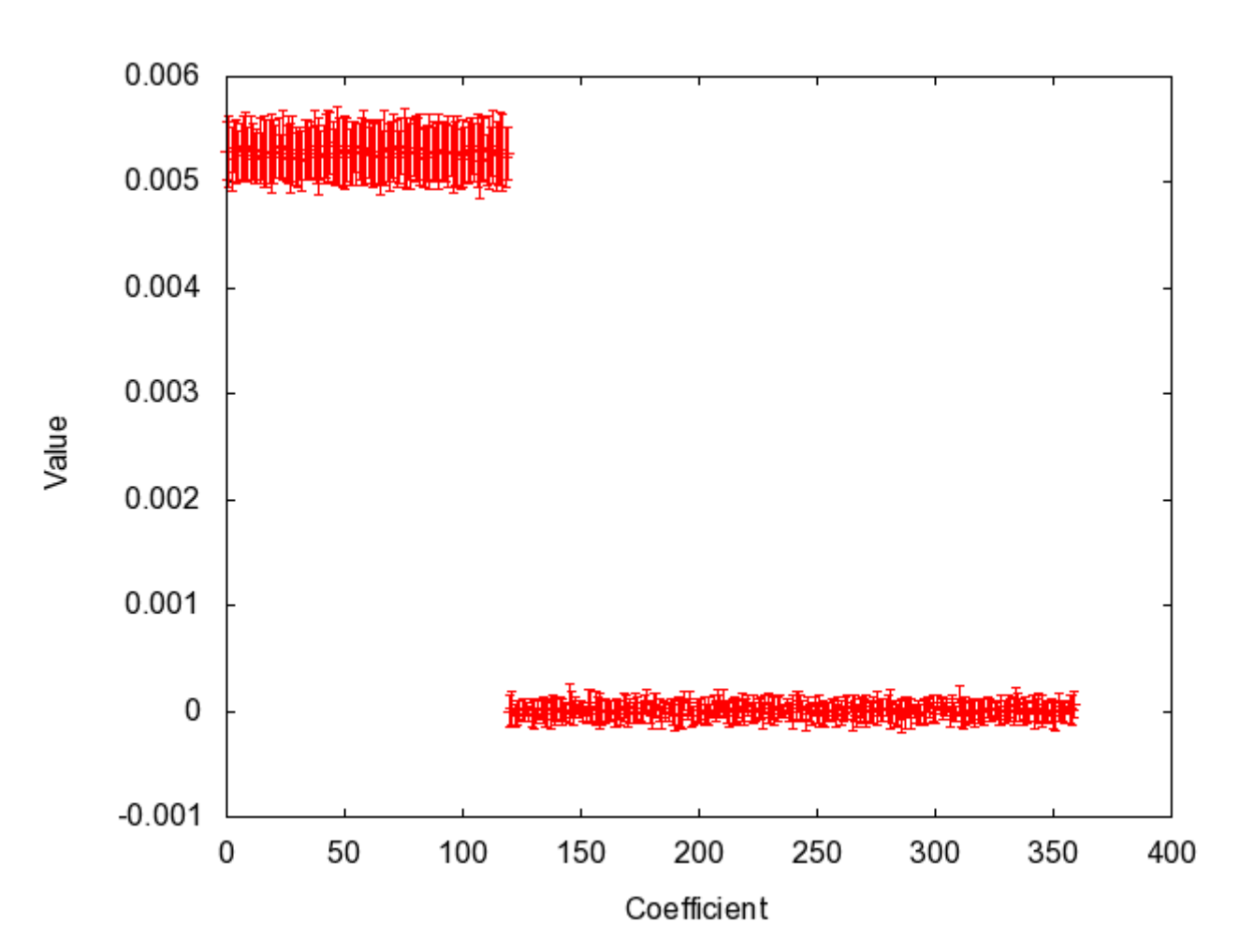

#### Univariate structure

- Bivariate terms have no impact on objectives (no linkage) so tried univariate structureand the state of the state — One a<sub>i</sub>x<sub>i</sub> term for each cell
- 140 highest fitness solutions from first 400 used to train model

## Univariate model structure

• Energy

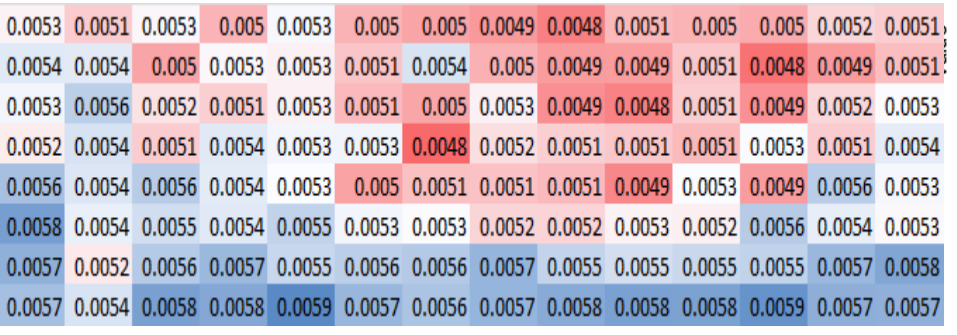

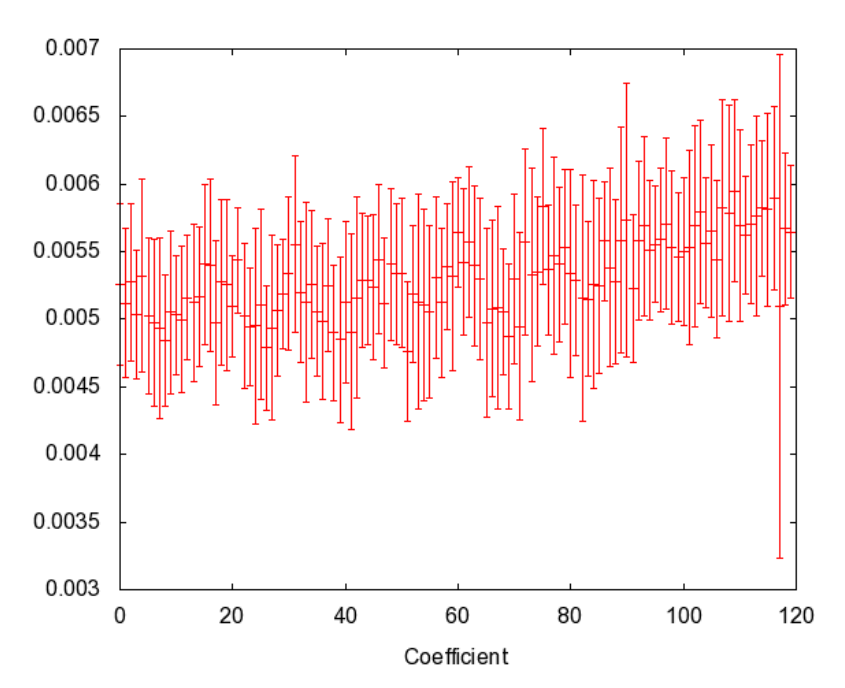

- Bias towards the lower and outer edges
- Cells in these regions shouldn't be glazed
- Matches patterns seen in PF and local sensitivity analysis

## Univariate model structure

value

•Cost

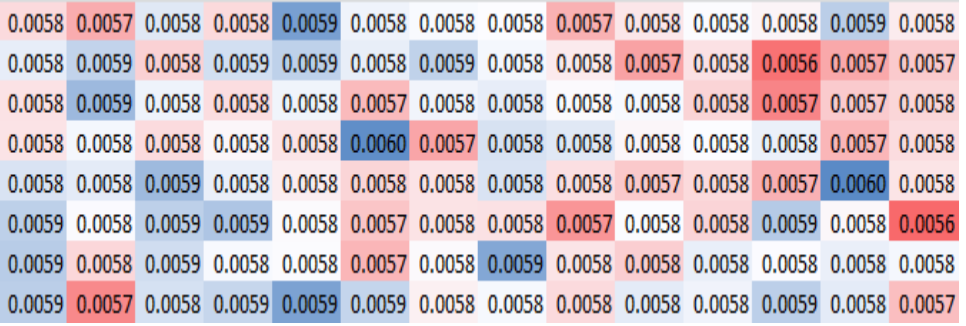

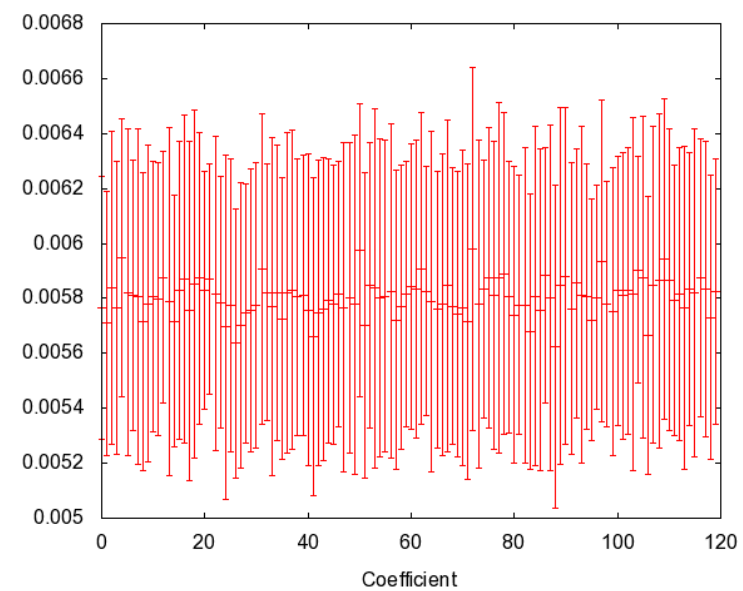

- Values similar: cells have equal impact
- All positive: minimum cost solution is all unglazed

## Benefits

- Information comes without running additional fitness evaluations (in fact with a time saving, if use of surrogate speeds up run)
- Sensitivities linked explicitly to objectives (compared to analysis of PF)
- Analysis rooted in multiple generations of run, not just final one

## Value Added

- Could visualise the model as optimisation proceeds, as extra feedback, or as part of the final results
- Knowing the sensitive variables, we can adjust the solutions for factors not considered by the optimisation (e.g. aesthetics), aware of likely impact on optimality
	- – $-$  e.g fixing odd window shapes
- 30• model may indicate where a metaheuristic has not fully converged on the global optimum

## Value Added

- If solutions match the model's suggestions, we can be more confident that they are optimal
- Counter-intuitive results can highlight errors in the model (perhaps the lack of linkage means that the model doesn't consider neighbouring glazing properly?)
- Model may suggest good solutions long before the EA has found them

## Conclusions

- If we have a model, it can be worth seeing if it contains useful information
- MFM used as a surrogate fitness function
- Mined the model for additional information about the problem to "add value" to the optimisation run
- How might MFM be extended to other representations?
- Can we adopt the mining approach for other model types?